## **Property Set elements for measurement tables**

Working with measurement tables, you can create or add Property Sets. The list of available Property Sets according to the domain is provided in the following table:

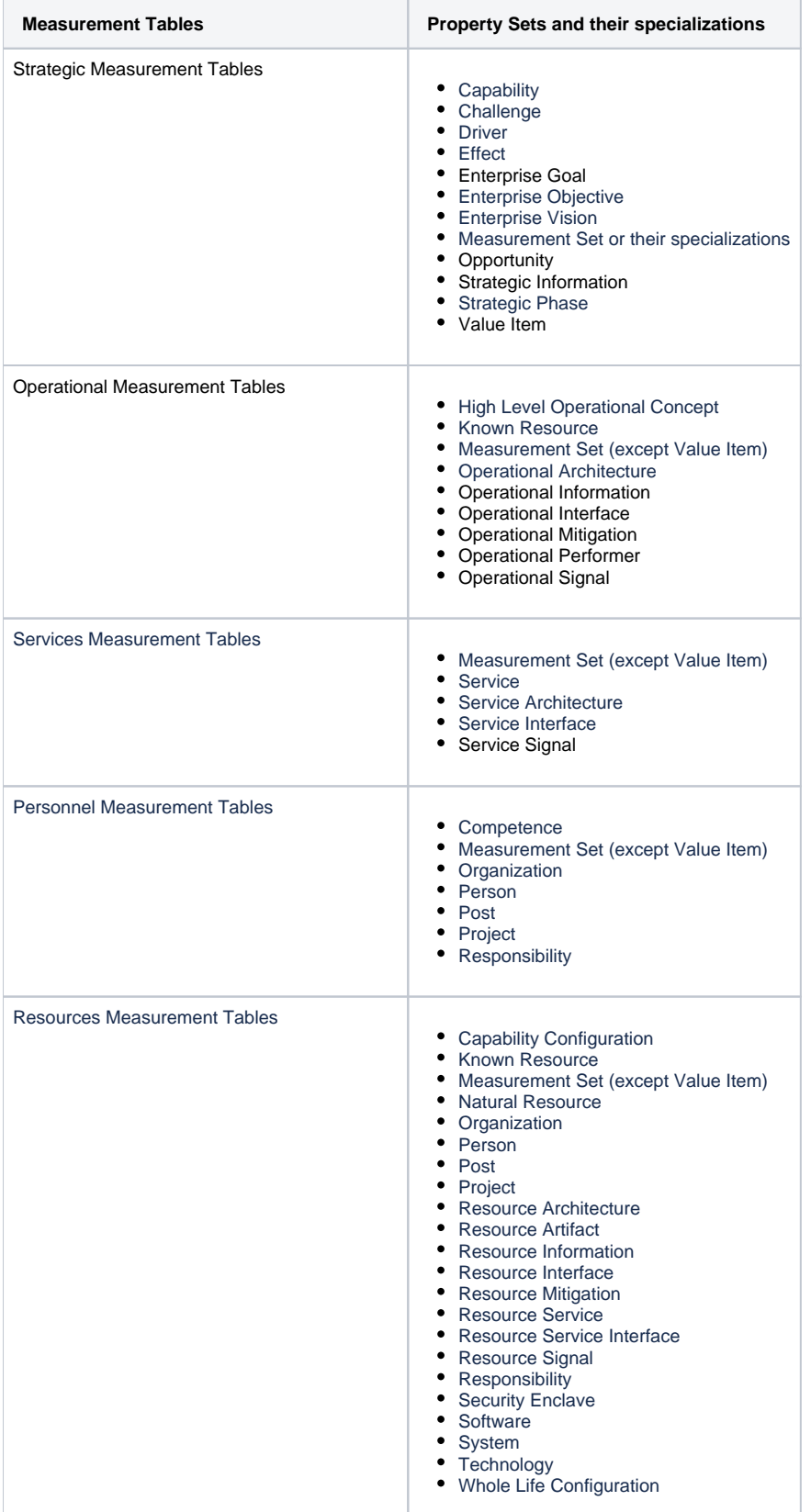

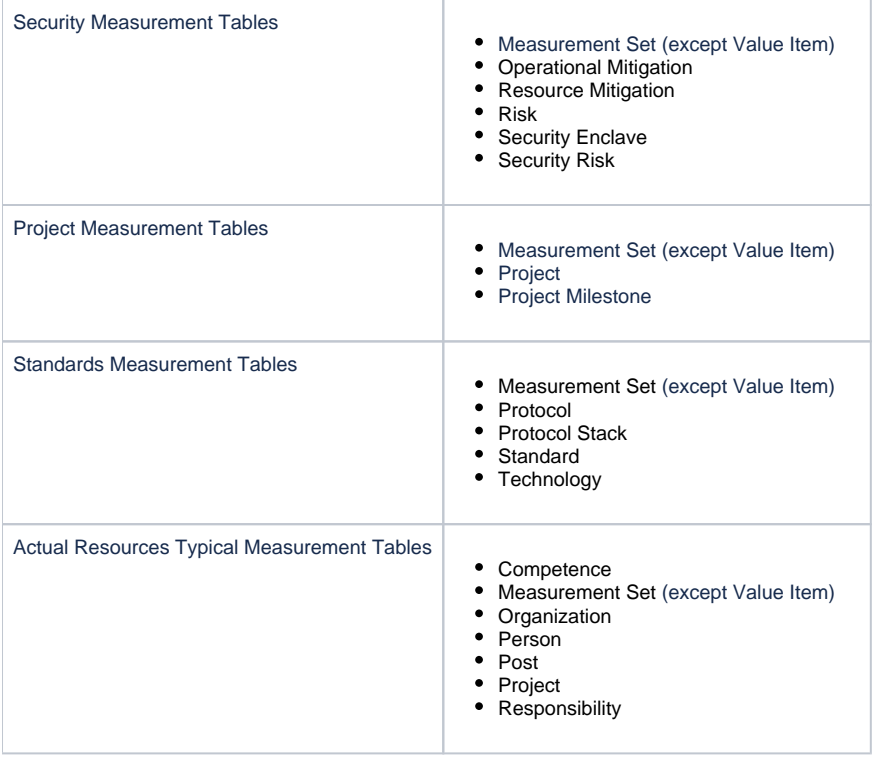